## บทที่ 3

#### **วิธีการดำเนินการวิจัย**

**การวิจัยเรื่อง การศึกษาพฤติกรรมสุขภาพของนักศึกษาระดับประกาศนืยบัตรวิชาชีพ ในวิทยาลัย ลังกัดกรมอาชีวศึกษา ในภาคตะวันออกเฉียงเหนือ เป็นการวิจัยเซิงสำรวจ มีวัตถุประสงค์เพื่อศึกษาพฤติกรรมสุขภาพของนักศึกษา ระดับประกาศนืยบัตรวิชาชีพชั้นปีที่ 3 ในวิทยาลัย ลังกัดกรมอาชีวศึกษา ในภาคตะวันออกเฉียงเหนือ ใน 4 เรื่องต่อไปนี้ พฤติกรรม สุขภาพทั่วไป พฤติกรรมสุขภาพด้านเพศสัมพันธ์ พฤติกรรมสุขภาพด้านความปลอดภัย และ พฤติกรรมสุขภาพด้านการใช้และการป้องกันสิ่งเสพย์ติด ผู้วิจัยได้ดำเนินการวิจัยตามชั้นตอนดังนี้**

## **1. ประชากรและกลุ่มตัวอย่างที่ใซ๊ไนการวิจัย**

#### **1.1 ประชากร**

**ประชากรที่ใช้ในการวิจัยครั้งนี้ คือ นักศึกษาที่กำลังศึกษาในระดับ ประกาศนืยบัตรวิชาชีพชั้นปีที่ 3 ในสถานศึกษา ลังกัดกรมอาชีวศึกษา กระทรวงศึกษาธิการ กลุ่มสถานศึกษาภาคตะวันออกเฉียงเหนือ ปีการศึกษา 2543 จำนวน 35 แห่ง ซึ่งมี'จำนวน นักศึกษาระดับประกาศนืยบัตรวิชาชีพชั้นปีที่ 3 ทั้งหมด 17,961 คน แยกเป็นนักศึกษาชาย 10,329 คน และนักศึกษาหญิง 7,632 คน**

### **1.2 กลุ่มตัวอย่าง**

**ผู้วิจัยได้ทำการลุ่มตัวอย่างประชากรของนักศึกษาที่กำลังศึกษาในระดับ ประกาศนืยบัตร'วิชาชีพ1ชั้น,ปีที่ 3 ในสถานศึกษา ลังกัดกรมอาชีวศึกษา กระทรวงศึกษาธิการ กลุ่มสถานศึกษาภาคตะวันออกเฉียงเหนือ ปีการศึกษา 2543 โดยใช้วิธีการลุ่มตัวอย่างแบบหลาย ขันตอน** (multistage sampling method) **ได้จำนวนนักศึกษาทังสิน 500 คน โดยมีขันตอนการ ลุ่มตัวอย่างประชากร ดังนี้**

**1. การหาขนาดกลุ่มตัวอย่าง โดยใช้สูตรของ ทาโร ยามาเน (Taro Yamane, 1970 อ้างอิงใน ประคอง กรรณสูต, 2535) ตังนี้**

ท = N **1+Ne2 ท = ขนาดของกลุ่มตัวอย่าง N = ขนาดของประชากร e = ความคลาดเคลื่อนที่ยอมรับได้ ท = 17,961 1+ (17961) (,05)2 = 391 คน สูตร เมื่อ**

**เมื่อกำหนดระตับความมีนัยสำคัญเท่ากับ .05 คำนวณได้ตัวอย่างประชากร อย่างน้อยที่สุด คือ 391 คน แต่ในการคืกษๆวิจัยครั้งนี้ ยูวิจัยใช้ขนาดกลุ่มตัวอย่าง ทั้งสิ้น 500 คน เป็นเพศชาย 250 คน เพศหญิง 250 คน**

**2. ลุ่มตัวอย่างจากวิทยาลัยที่เป็นประชากร โดยวิธีคำนวณขนาดของกลุ่ม ตัวอย่างแยกตามเพศ โดยการเทียบจำนวนกลุ่มตัวอย่างของประชากรแต่ละวิทยาลัย แยกตาม เพศเท่ากับ**

# **ขนาดของกลุ่มตัวอย่าง X ประชากรของแต่ละวิทยาลัยแยกตามเพศ** <del>จำนวนประชากรทั้งหม</del>ด

**3. การลุ่มตัวอย่างห้องเรียนระตับประกาศนียบัตรวิชาชีพชั้นปีที่ 3 ในแต่ละ วิทยาลัย โดยใช้วิธีการลุ่มอย่างง่าย (simple random sampling) จากวิทยาลัยที่เป็นกลุ่มตัวอย่าง ตามลัดส่วนตัวอย่างประชากรของแต่ละวิทยาลัย เลือกนักคืกษาระดับประกาศนียบัตร'วิชาชีพ ชั้นปีที่ 3 ในแต่ละวิทยาลัย โดยวิธีการลุ่มตัวอย่างนักคืกษาจากวิทยาลัยที่เลือกเป็นกลุ่มตัวอย่าง ให้ได้นักคืกษาชายและนักคืกษาหญิง ตามจำนวนที่คำนวณรวมทั้งหมดจำนวน 500 คน นักคืกษา ชาย 250 คน และนักคืกษาหญิง 250 คน ตังต่อไปนี้**

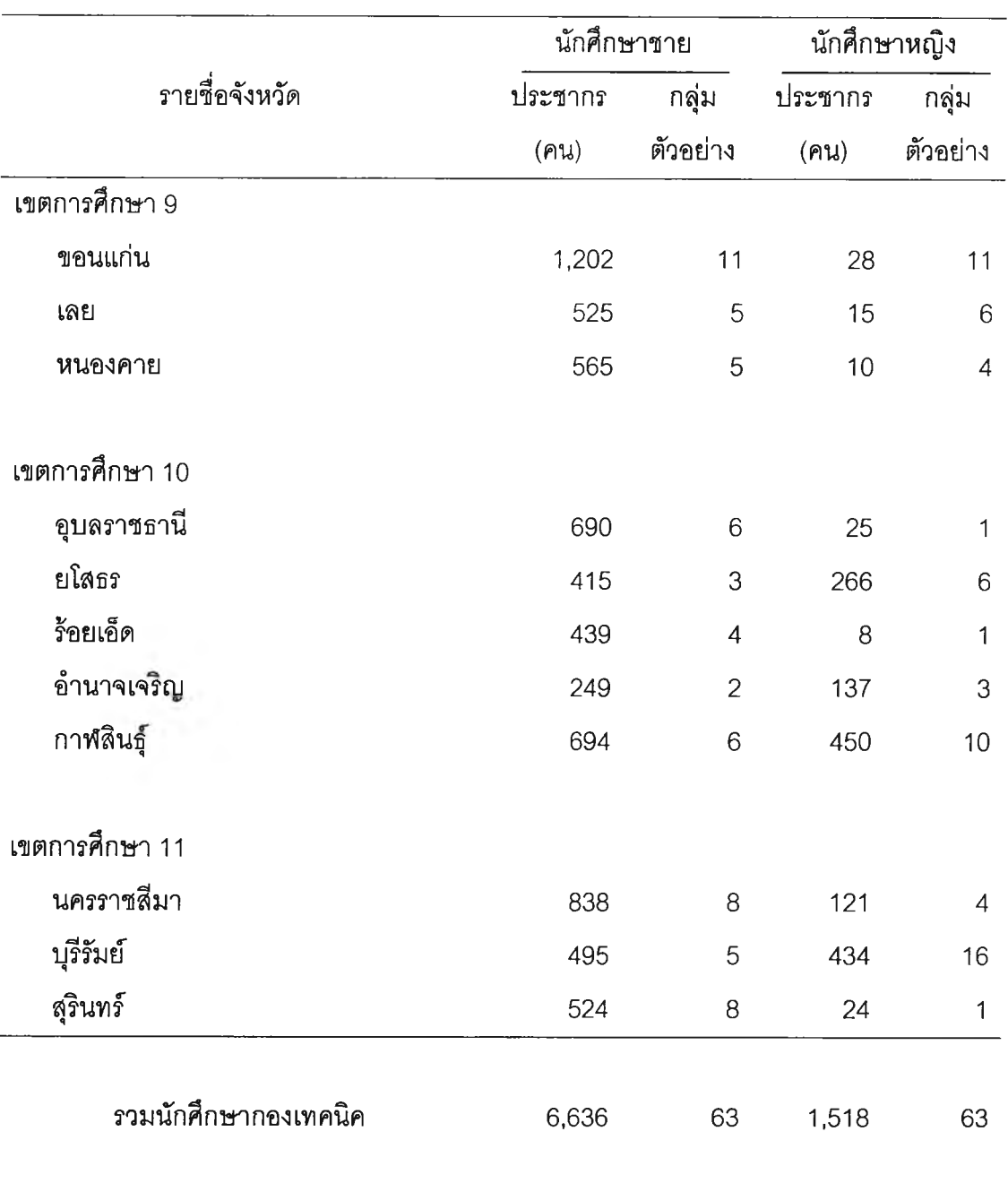

ารางที่ 1 แสดงจำนวนประชากรและกลุ่มตัวอย่างของนักศึกษาระดับประกาศนืยบัตรวิชาชีพ ์ชั้นปีที่ 3 ในวิทยาลัย สังกัดกรมอาชีวศึกษา ในภาคตะวันออกเฉียงเหนือ ปีการศึกษา 2543 กองเทคนิค

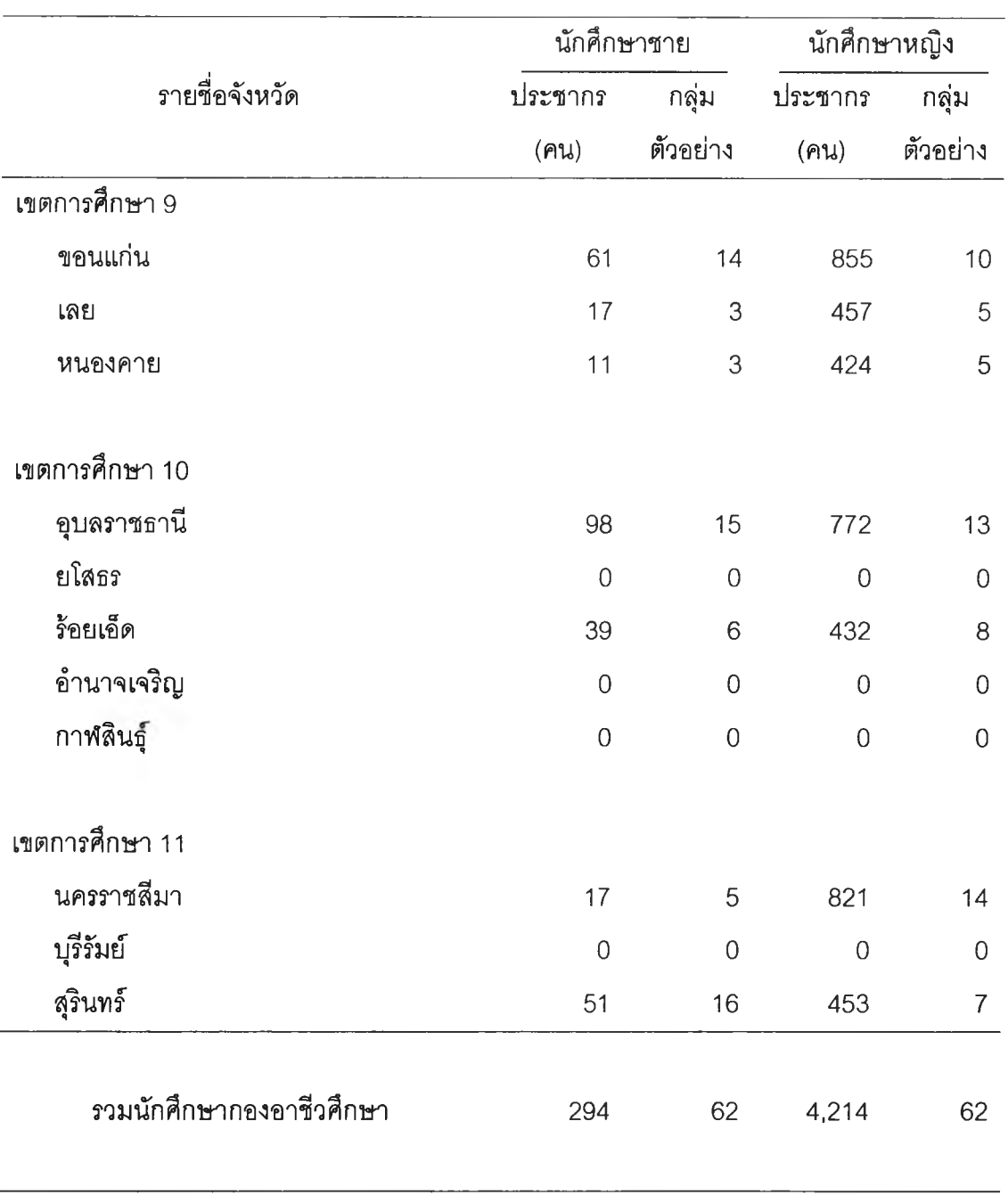

ารางที่ 2 แสดงจำนวนประชากรและกลุ่มตัวอย่างของนักศึกษาระดับประกาศนืยบัตรวิชาชีพ ์ชั้นปีที่ 3 ในวิทยาลัย สังกัดกรมอาชีวศึกษา ในภาคตะวันออกเฉียงเหนือ ปีการศึกษา 2543 กองอาชีวศึกษา

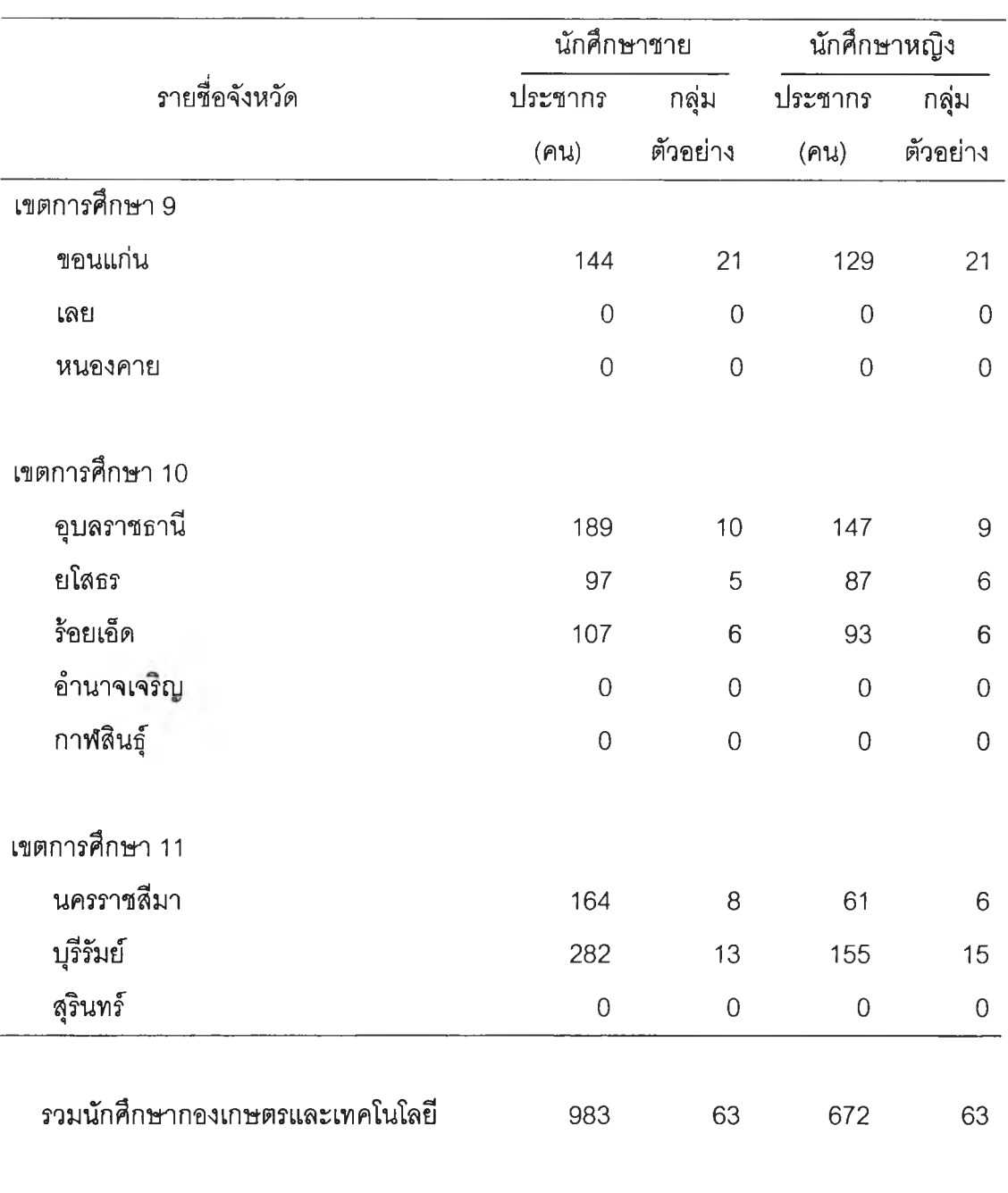

ตารางที่ 3 แสดงจำนวนประชากรและกลุ่มตัวอย่างของนักศึกษาระดับประกาศนียบัตรวิชาชีพ ์ชั้นปีที่ 3 ในวิทยาลัย สังกัดกรมอาชีวศึกษา ในภาคตะวันออกเฉียงเหนือ ปีการศึกษา 2543 กองเกษตรและเทคโนโลยี

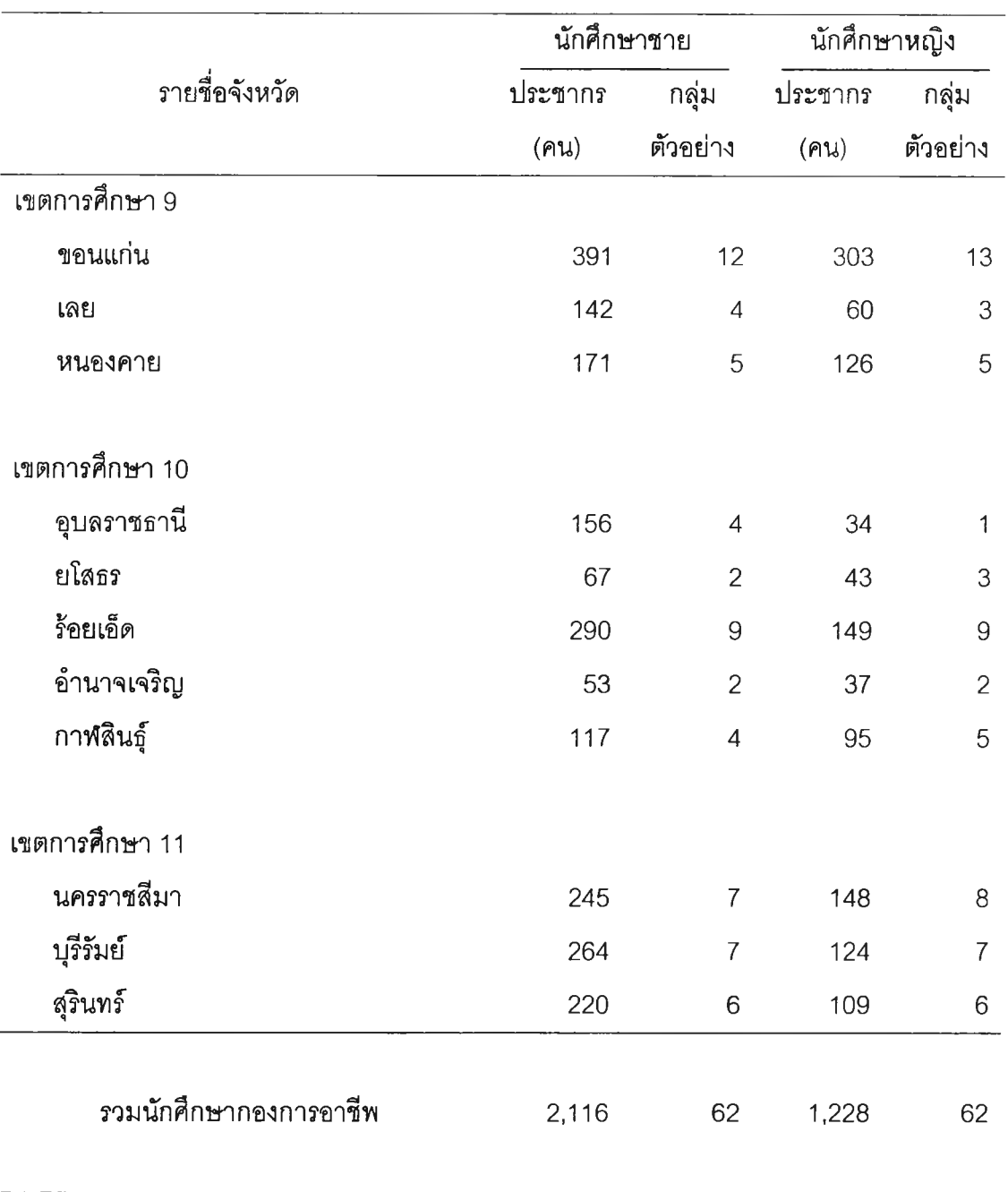

ารางที' 4 แสดงจำนวนประชากรและกลุ่มตัวอย่างของนักศึกษาระตับประกาศนืยบัตรวิชาชีพ ์ชั้นปีที่ 3 ในวิทยาลัย สังกัดกรมอาชีวศึกษา ในภาคตะวันออกเฉียงเหนือ ปีการศึกษา 2543 กองการอาชีพ

## **2. เครื่องมีอทึ่ใช้ใ.นการวิจัย**

เครื่องมือ**ที่ใ**ช้ในการวิจัยครั้งนี้ เป็นแบบสอบถาม (questionnaire) ซึ่งผู้วิจัยสร้างขึ้นเอง **(ภาคผนวก) ดังรายละเอียดต่อไปนี้**

**แบบสอบถาม ประกอบด้วย**

**ตอนที่ 1 แบบสอบถามเกี่ยวกับข้อมูลทั่วไปของนักศึกษา ลักษณะคำถามเป็น แบบตรวจสอบรายการ (check list) และเติมข้อความจำนวน 30 ข้อ**

**ตอนที่ 2 แบบสอบถามพฤติกรรมสุขภาพทั่วไป พฤติกรรมสุขภาพด้านเพศสัมพันธ์ พฤติกรรมสุขภาพด้านความปลอดภัย และพฤติกรรมสุขภาพด้านการใช้และการป้องกันสิ่งเสพย์ติด ลักษณะคำถามเป็นแบบตรวจสอบรายการ (check list) และเติมข้อความจำนวน 40 ข้อ และมี ดัวเลือกปลายเปิดเพื่อให้นักศึกษาเลือกเหตุผลอื่นด้วย**

## **3. ขนตอนการสร้างเครื่องมึอ**

**3.1 ศึกษาเอกสารสภาพปัญหาสุขภาพของประชาชนกลุ่มอายุ 15-24 ปี โดยเฉพาะ นักศึกษาระดับประกาศนียบัตร'วิชาชีพ ในภาคตะวันออกเฉียงเหนือ**

**3.2 ศึกษาหลักสูตรสุขศึกษาระดับประกาศนืยบัตรวิชาชีพ พุทธศักราช 2538 รวม ทั้งได้ทำการศึกษาโครงสร้างเนื้อหาสาระรายวิชา คำอธิบายรายวิชา หนังสือแบบเรียนสุขศึกษา รวมทั้งศึกษาหลักสูตรสุขศึกษาระดับมัธยมศึกษาตอนต้นและศึกษาปัญหาพฤติกรรมสุขภาพของ วัยรุ่นตอนปลายจากรายงานการวิจัย เอกสาร และวารสารต่างๆ**

**3.3 ศึกษาข้อมูลเกี่ยวกับพฤติกรรมสุขภาพ จากหนังสือ เอกสาร วารสาร สุฃบัญญ้ติ 10 ประการ และงานวิจัยที่เกี่ยวข้อง เพื่อกำหนดขอบเขตของเนื้อหาที่จะทำการสร้างแบบสอบถาม ภายใต้หัวข้อของพฤติกรรมต่อไปนี้ พฤติกรรมสุขภาพทั่วไป พฤติกรรมสุขภาพด้านเพศสัมพันธ์ พฤติกรรมสุขภาพด้านความปลอดภัย และพฤติกรรมสุขภาพด้านการใช้และการป้องกัน สิ่งเสพย์ติด**

**3.4 จัดสร้างแบบสอบถามพฤติกรรมสุขภาพของนักศึกษาระดับประกาศนืยบัตร วิชาชีพชั้นปีที่ 3 โดยแบ่งแบบสอบถามเป็น 2 ตอนดังนี้**

**ตอนที่ 1 แบบสอบถามเกี่ยวกับข้อมูลทั่วไปของนักศึกษา จำแนกลักษณะตาม เพศ อายุ ศาสนา บุคคลที่นักศึกษาอาศัยอยู่ด้วย และแหล่งความรู้เกี่ยวกับพฤติกรรมสุขภาพที่ นักศึกษาได้รับ ลักษณะคำถามเป็นแบบตรวจสอบรายการ (check list) และเติมข้อความจำนวน 30 ข้อ**

**อนที่ 2 แบบสอบถามพฤติกรรมสุขภาพทั่วไป พฤติกรรมสุขภาพด้านเพศ สัมพันธ์ พฤติกรรมสุขภาพด้านความปลอดภัย และพฤติกรรมสุขภาพด้านการใช้และการป้องกัน สิ่งเสพย์ติด ลักษณะคำถามเป็นแบบตรวจสอบรายการ (check list) และเติมข้อความจำนวน 40 ข้อ โดยมีตัวเลือกปลายเปิดเพื่อให้นักศึกษาเลือกเหตุผลอื่นด้วย**

### **4. การตรวจสอบเครื่องมีอ**

**4.1 การหาความตรงของเนื้อหา ( content validity)**

**ผู้วิจัยนำแบบสอบถามที่สร้างเสร็จแล้ว เสนอผ่านอาจารย์ที่ปรกษาวิทยานิพนธ์ พร้อมทั้งกรอบแนวคิดและโครงร่างวิทยานิพนธ์ เสนอต่อผู้ทรงคุณวุฒิ จำนวน 10 ท่าน(ตังรายนาม ในภาคผนวก) พิจารณาตรวจสอบความตรงตามเนื้อหา ความครอบคลุมของเนื้อหา ความถูกต้อง และความชัดเจนของภาษา พร้อมทั้งให้ข้อเสนอแนะในการปรับปรุงแก้ไข โดยถือเกณฑ์แนวความ คิดเห็นของผู้ทรงคุณวุฒิที่ตรงกัน ร้อยละ 80 ของผู้ทรงคุณวุฒิทั้งหมด จากนั้นผู้วิสัยนำเครื่องมือ มาปรับปรุงแก้ไขร่วมกันกับอาจารย์ที่ปรึกษาวิทยานิพนธ์ให้ดีขึ้น และนำไปทดลองใช้ (try out )**

**4.2 การหาความเที่ยงตรง**

**นำแบบสอบถามไปทดลองใช้ (try out) กับนักศึกษาระตับประกาศนียบัตร่วิซาชีพ ที่ไม่ใช่กลุ่มตัวอย่าง จำนวน 30 คน เพื่อหาความเหมาะสมทางการใช้ภาษา ความชัดเจนของ คำถาม การเรึยงลำดับคำถาม เวลาที่ใช้ตอบแบบสอบถาม แล้วจึงนำแบบลอบถามมาตรวจ ทำการวิเคราะห์ แบบสอบถามการปฏิบัติ และนำไปหาค่าลัมประสิท่ธแห่งความเที่ยง (reliability) โดยวิธี coefficient alpha ของครอนบาค (Cronbach) ซึ่งได้ค่าลัมประสิทธี้แห่งความเที่ยงของ แบบลอบถามเป็น .7548 4.3 ปรับปรุงแก้ไขแบบสอบถาม เพื่อให้มีประสิทธิภาพเพียงพอที่จะนำไปใช่ในการ วัดพฤติกรรมสุขภาพ แล้วให้อาจารย์ที่ปรึกษาวิทยานิพนธ์ตรวจก่อนนำแบบสอบถามไปใช้ จนได้ แบบสอบถามฉบับสมบูรณ์ ก่อนนำไปใช้กับกลุ่มตัวอย่างในการวิสัย**

# **5. การเก็บรวบรวมข้อมูล**

**ผู้วิสัยดำเนินการเก็บข้อมูล ตามลำตับขั้นตอน ตังนื้**

**5.1 ติดต่อขอหนังลือขอความร่วมมือในการวิสัย จากบัณฑิตวิทยาลัย จุฬาลงกรณ์ มหาวิทยาลัย**

**5.2 นำหนังลือขอความร่วมมือในการวิจัยจากบัณฑิตวิทยาลัย จุฬาลงกรณ์ มหาวิทยาลัย เสนอไปยังอธิบดีกรมอาชีวศึกษา กระทรวงศึกษาธิการ เพื่อขอความอนุเคราะห์ใน การออกหนังสือแจ้งไปยังผู้อำนวยการกองวิทยาลัยเทคนิค, ผู้อำนวยการกองวิทยาลัยอาชีวศึกษา, ผู้อำนวยการกองวิทยาลัยเกษตรกรรมและเทคโนโลยี, ผู้อำนวยการกองวิทยาลัยการอาชีพ และ** ผู้อำนวยการวิทยาลัยทุกแห่ง ในภาคตะวันออกเฉียงเหนือ จำนวน 35 แห่ง โดยผู้วิจัยขอรับหนังสือ **และดำเนินการส่งไปยังผู้อำนวยการวิทยาลัยทุกแห่งด้วยตนเอง**

**5.3 ผู้วิจัยเดินทางไปติดต่อยับผู้อำนวยการวิทยาลัยด้วยตนเอง เพื่อขอความร่วมมือ** ็จากผู้บริหารวิทยาลัย ดำเนินการเก็บข้อมูล ชี้แจงรายละเอียดด้วยตนเอง มีบางวิทยาลัยที่ไม่ **ลามารถเก็บข้อมูลไดในเวลานั้น ผู้วิจัยได้มอบชองติดแสตมป ให้ทางวิทยาลัยช่วยรวบรวมส่ง แบบสอบถามกลับคืนมายังผู้วิจัย**

**5.4 ผู้วิจัยดำเนินการเก็บข้อมูลทั้งหมดด้วยตนเอง โดยเน้นให้นักศึกษาตอบแบบสอบถาม ให้ตรงยับความเป็นจริงมากที่สุดในการเก็บรวบรวมข้อมูลครั้งนี้ผู้วิจัยเก็บข้อมูลจากนักศึกษาที่เป็น กลุ่มตัวอย่างของนักศึกษาระดับประกาศนืยบัตรวิชาชีพ ชั้นปีที่ 3 ในวิทยาลัย ลังยัดกรมอาชีวศึกษา ในภาคตะวันออกเฉียงเหนือระหว่าง เดีอนมกราคม 2544 ถึง เดือนมีนาคม 2544**

#### **6. การวิเคราะห์ข้อมูล**

**ผู้วิจัยนำข้อมูลที่ได้จากแบบสอบถามทั้งหมด 2 ตอน มาวิเคราะห์โดยใช้คอมพิวเตอร์ โปรแกรมสำเร็จรูป SPSS 10.0 for Windows (Statistical Package for the Social Sciences 10.0 for Windows) โดยแบ่งการวิเคราะห์ออกเป็นตอน ๆ ดังนี้**

**6.1 วิเคราะห์แบบสอบถามตอนที่ 1 ข้อมูลทั่วไปเกี่ยวยับนักศึกษาระดับ ประกาศนืยบัตรวิชาชีพชั้นปีที่ 3 ในวิทยาลัย ลังยัดกรมอาชีวศึกษา ซึ่งเป็นกลุ่มตัวอย่าง ในภาค ตะวันออกเฉียงเหนือ**

**6.2 วิเคราะห์แบบสอบถามตอนที่ 2 แบบสอบถามพฤติกรรมสุขภาพทั่วไป พฤติกรรมสุขภาพด้านเพศลัมพันธ์ พฤติกรรมสุขภาพด้านความปลอดภัย และพฤติกรรมสุขภาพ ด้านการใช้และการป้องยันสิ่งเสพย์ติด โดยนำข้อมูลมาแจกแจงความกี่ หาร้อยละ จำแนกตามเพศ กองที่ลังยัด และเขตการศึกษา แล้วเสนอในรูปตารางประกอบความเรียง**